Este documento é um guia rápido que visa facilitar a implantação e operacionalização do SGSO em Organizações de Manutenção de Produto Aeronáutico (RBAC 145), principalmente as de menor porte e que estiverem tendo dificuldade em implantar o sistema.

Nesse sentido, seguindo o Guia Rápido e as etapas do projeto 'SGSO para Todos', a empresa conseguirá estabelecer o SGSO conforme requerido pela ANAC.

Nesse Guia Rápido, iremos manter o foco sobre o que consideramos o núcleo do SGSO: o reporte voluntário; a identificação de perigos; e o gerenciamento dos riscos.

Siga os passos a seguir e faça o SGSO acontecer!

#### **Pronto para começar?**

**É muito simples, basta seguir os 4 passos a seguir.**

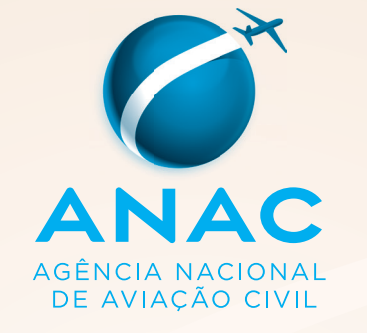

# Guia Rápido SGSO para todos Organizações de Manutenção

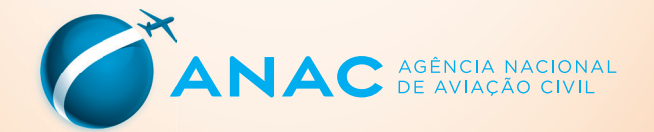

## **Passo 1 Adequar o Manual do SGSO - MGSO**

Sugerimos tomar como base o manual do SGSO proposto através do projeto 'SGSO para Todos – Organizações de Manutenção'. Para isso a empresa deve:

- 1. Atualizar a seção de "Introdução" do manual conforme seus dados e escopo de certificação;
- 2. Editar a seção de "Política e Objetivos da Segurança Operacional" de modo a atender as necessidades da empresa. Esta seção deve ser aprovada e assinada pelo Gestor Responsável;
- 3. Revisar e atualizar as demais seções de acordo com as necessidades da organização;

É importante lembrar que as seções do manual que hoje estão em branco a ANAC irá preenche-las nas próximas fases do projeto 'SGSO Para Todos'.

> Modelo de Manual de Gerenciamento da Segurança Operacional ANAC MARINA MACIONA

# **Passo 2**

#### **Promover a cultura do SGSO**

A fim de sensibilizar todos os colaboradores da empresa no sentido de trabalhar dentro da nova realidade de gestão de segurança operacional, é necessário que a empresa fomente a cultura do SGSO.

Para tanto, recomendamos seguir os seguintes passos iniciais:

- 1. **Fixar uma cópia da "Política de Segurança Operacional"** (com a aprovação e a assinatura do Gestor Responsável) no quadro de avisos da empresa (Apêndice 1 do MGSO);
- 2. Espalhar os **cartazes** da fase 2 do SGSO para Todos nas dependências das Organização

(Cartaz disponível no site da ANAC no endereço [www.anac.gov.br/](http://www.anac.gov.br/sgsoparatodos) sgsoparatodos);

3. **Agende a próxima reunião mensal** do grupo do SGSO e divulgue a informação no mural da empresa usando o formulário padrão (Apêndice 2 do MGSO).

# **Passo 3**

#### **Reporte Voluntário**

De natureza não-punitiva e podendo ser confidencial, os reportes voluntários produzidos pelo pessoal da organização irão contribuir decisivamente para gerenciar a segurança operacional.

• Disponibilize os formulários de Reporte Voluntário no mural da empresa ou em outro lugar mais acessível (Apêndice 4 do MGSO).

## **Passo 4**

### **Realizar reunião do Grupo do SGSO**

- 1. As reuniões devem ser programadas para acontecer uma vez por mês (ou em periodicidade mais adequada).
- 2. Quem deve participar das reuniões são os integrantes do GASO – Grupo de Ação de Segurança Operacional.
- 3. O grupo inicia sempre discutindo as ações de mitigações de riscos adotadas anteriormente, para avaliar pontos como execução e eficácia. Para tanto, tenha acessível o conjunto de formulários e registros de análise de riscos (modelo no Apêndice 5 do MGSO).
- 4. Em seguida deve-se tentar identificar novos perigos, seja através da avaliação dos relatos voluntários ou da discussão livre entre os participantes.
- 5. Sempre que novos perigos tenham sido identi cados, será preciso realizar a análise de riscos (ver formulário no Apêndice 5 do MGSO) e caso sejam relevantes e necessitem de ação, decidir como melhor eliminá-los ou que ações tomar para sua efetiva mitigação.
- 6. Adicionalmente, a reunião poderá tratar de outros temas atinentes ao SGSO, como questões de treinamentos, novos membros, necessidade de recursos, etc.
- 7. A reunião deve ter registro em ata, e o modelo de MGSO traz um exemplo de ata no Apêndice 3.